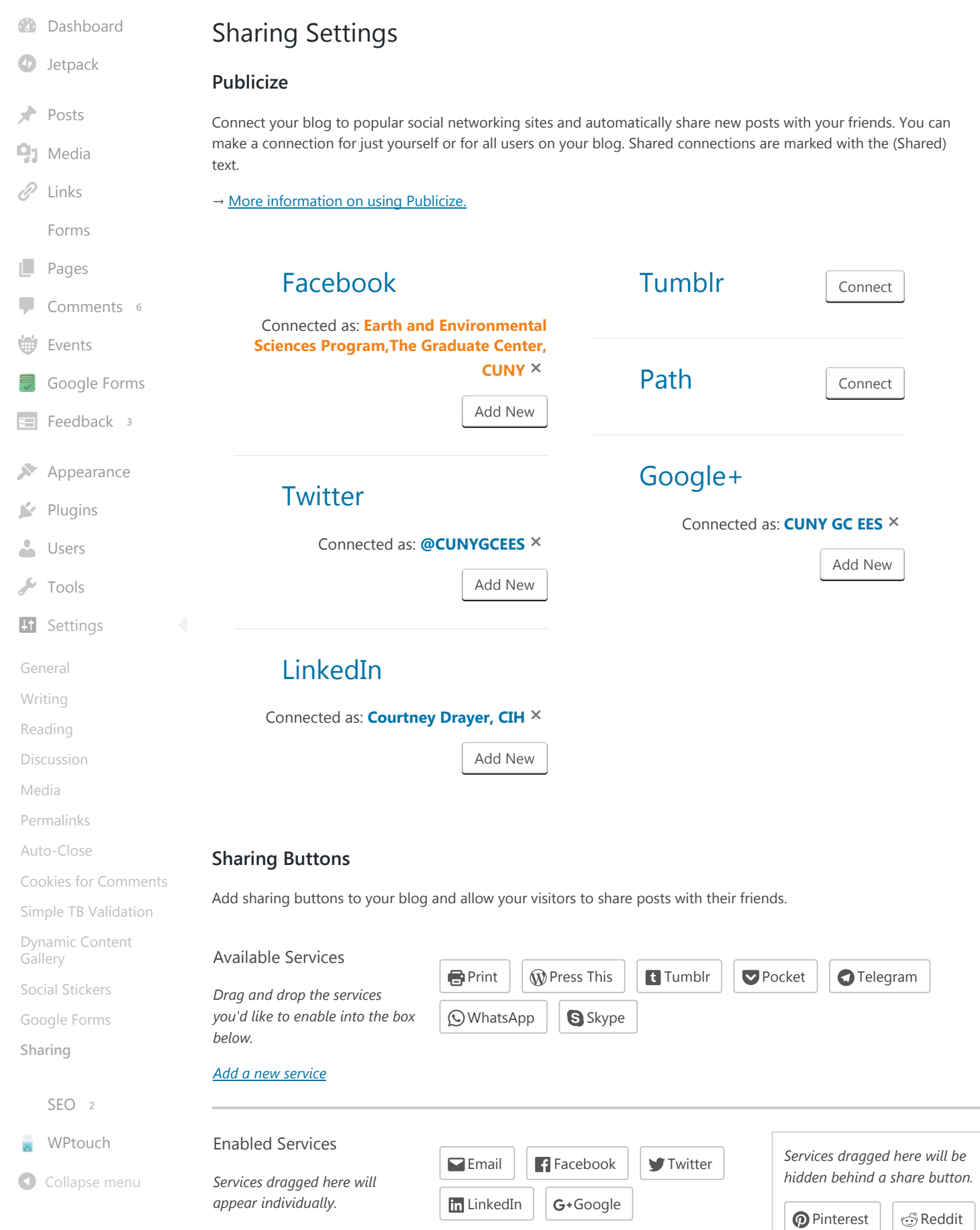

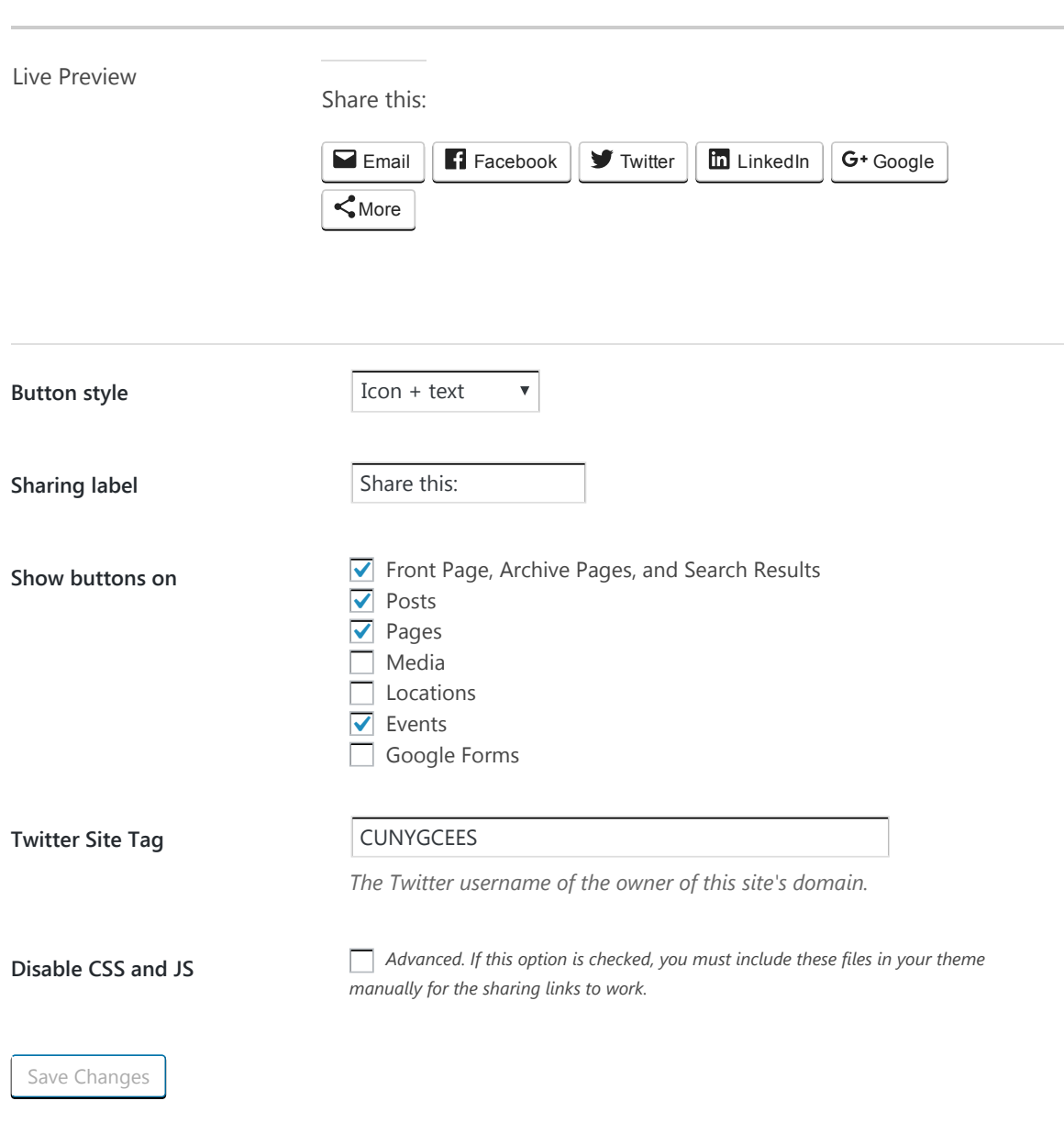

*Thank you for creating with [WordPress](https://wordpress.org/).* Version 4.6.1